# **Contents**

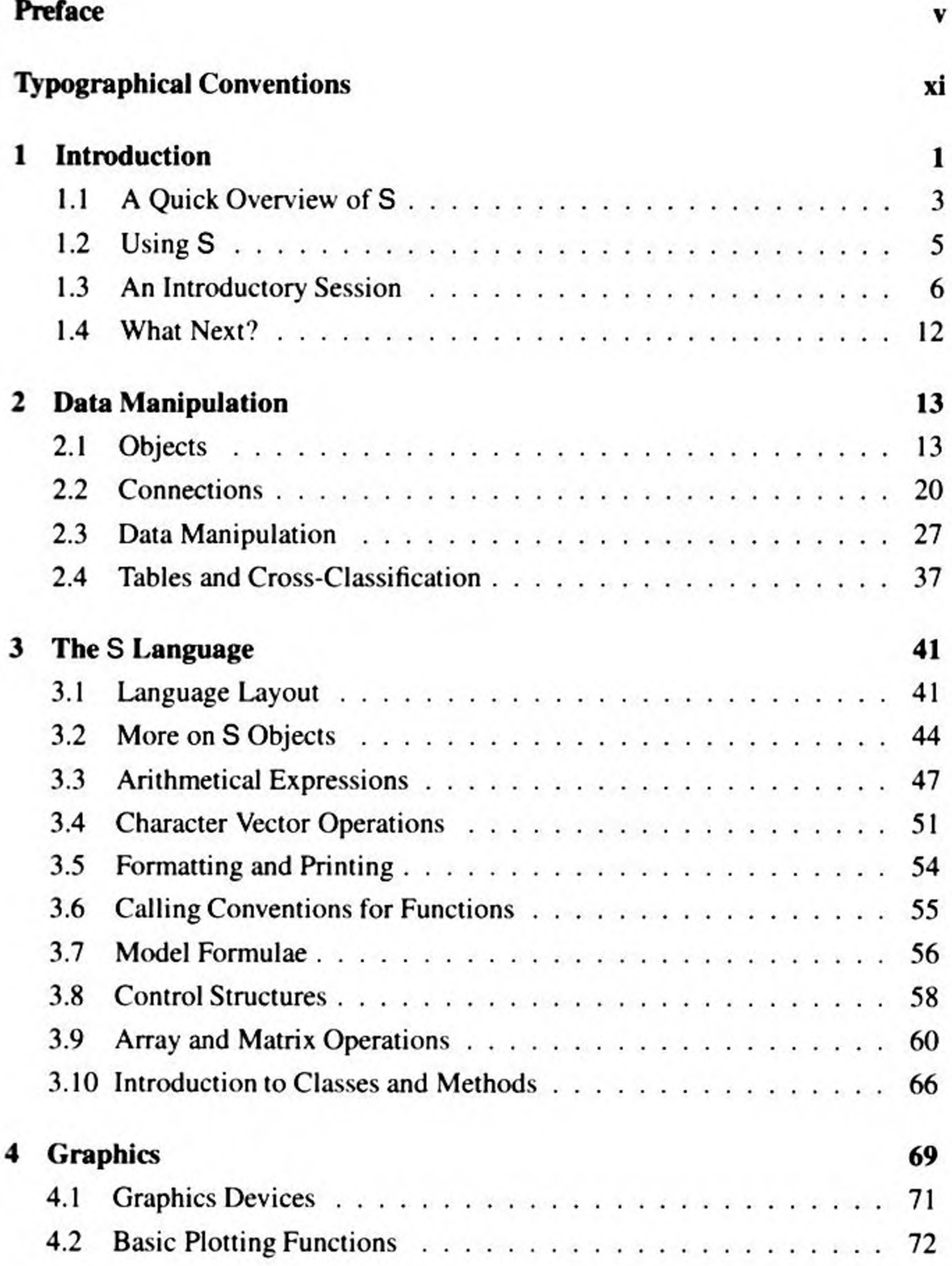

### **Vili** *Contents*

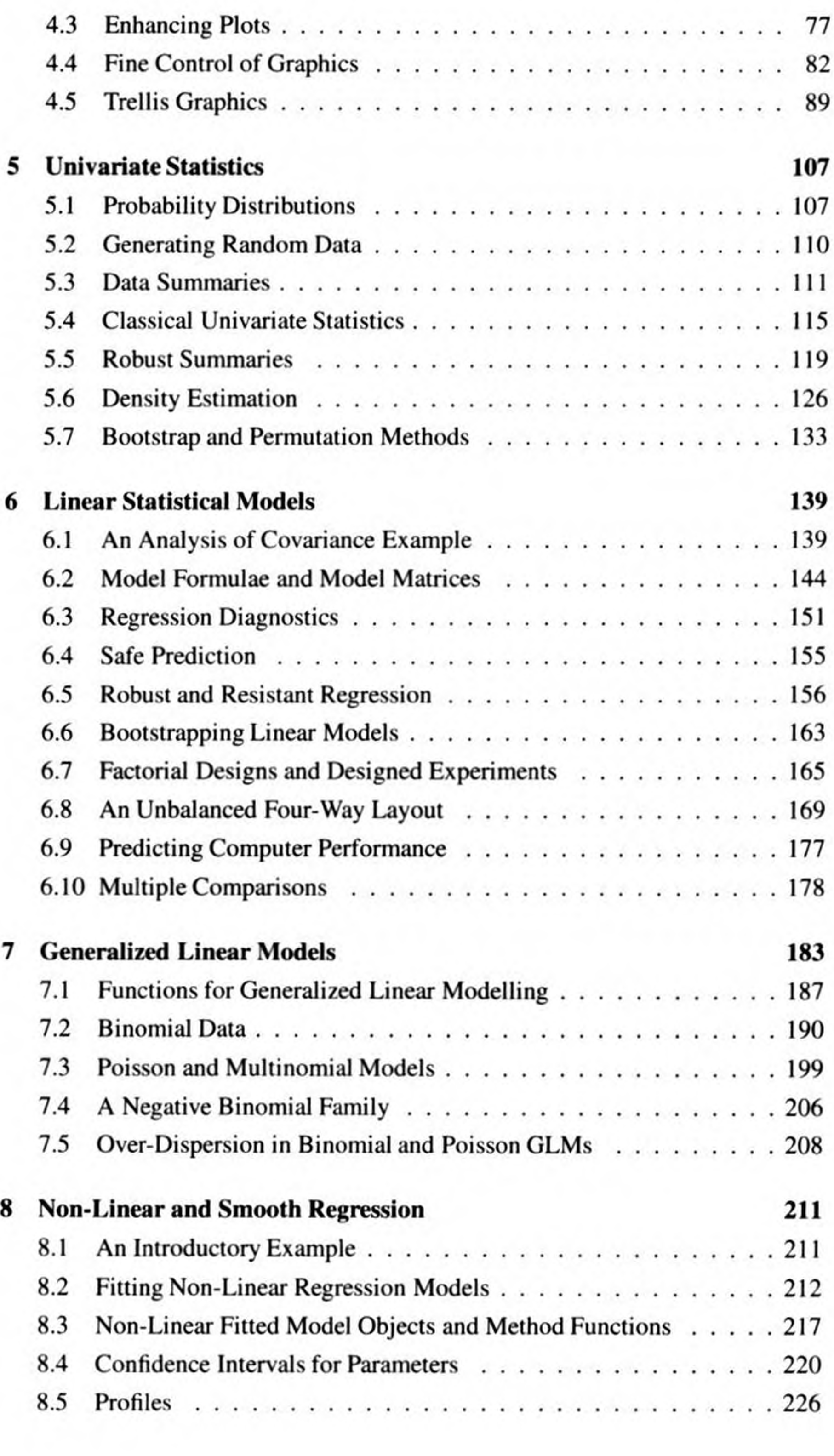

#### Contents

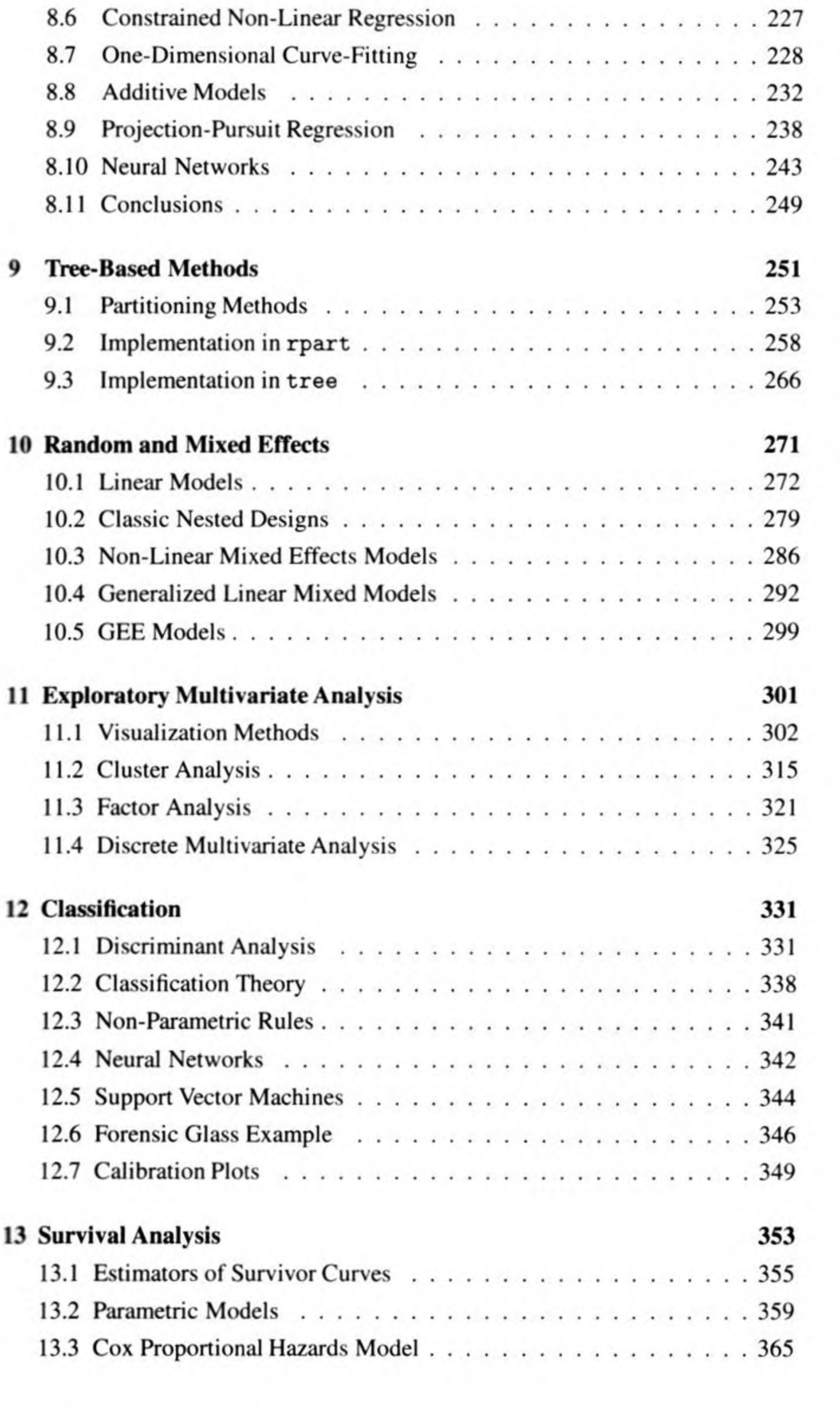

#### x *Contents*

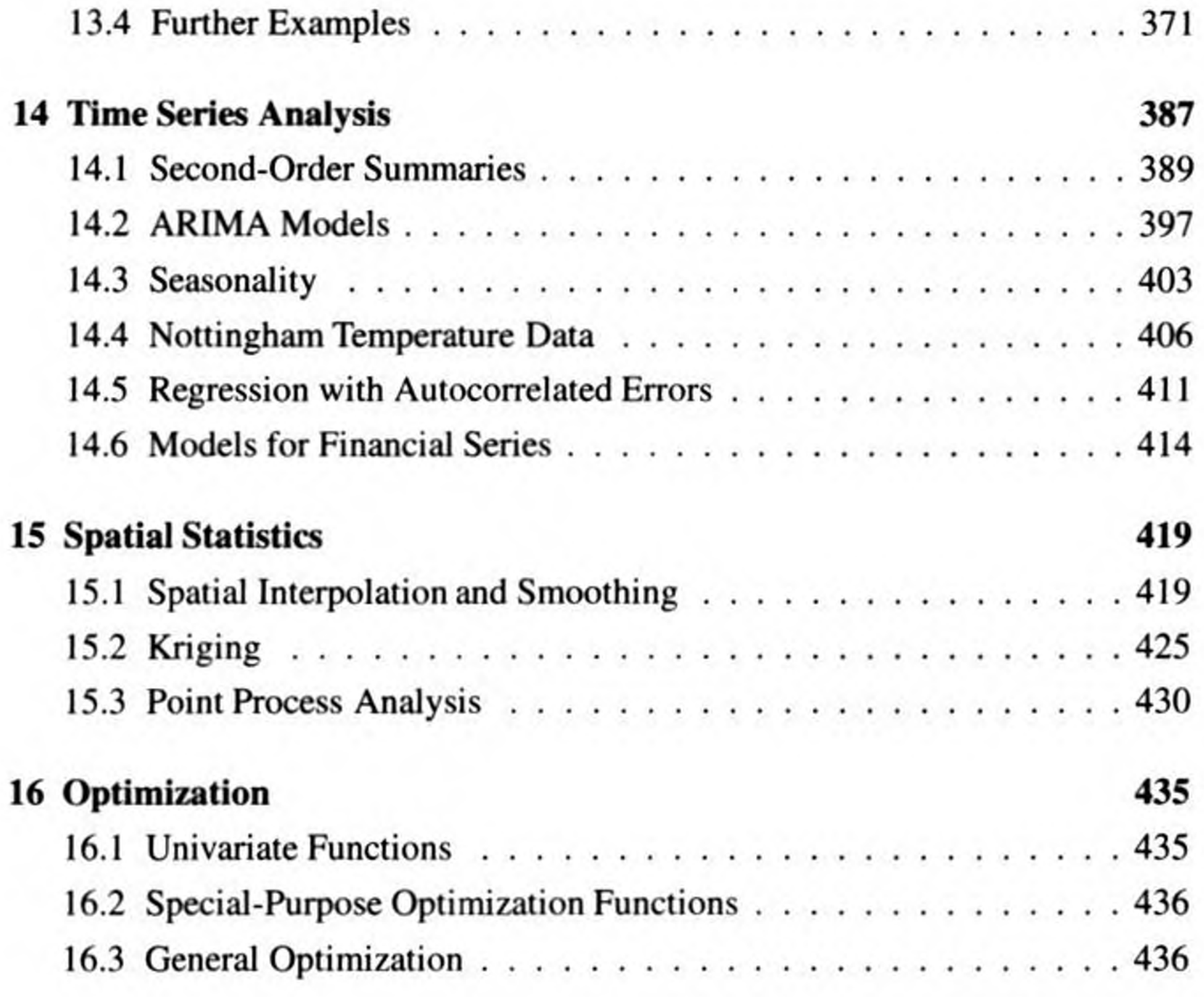

## **Appendices**

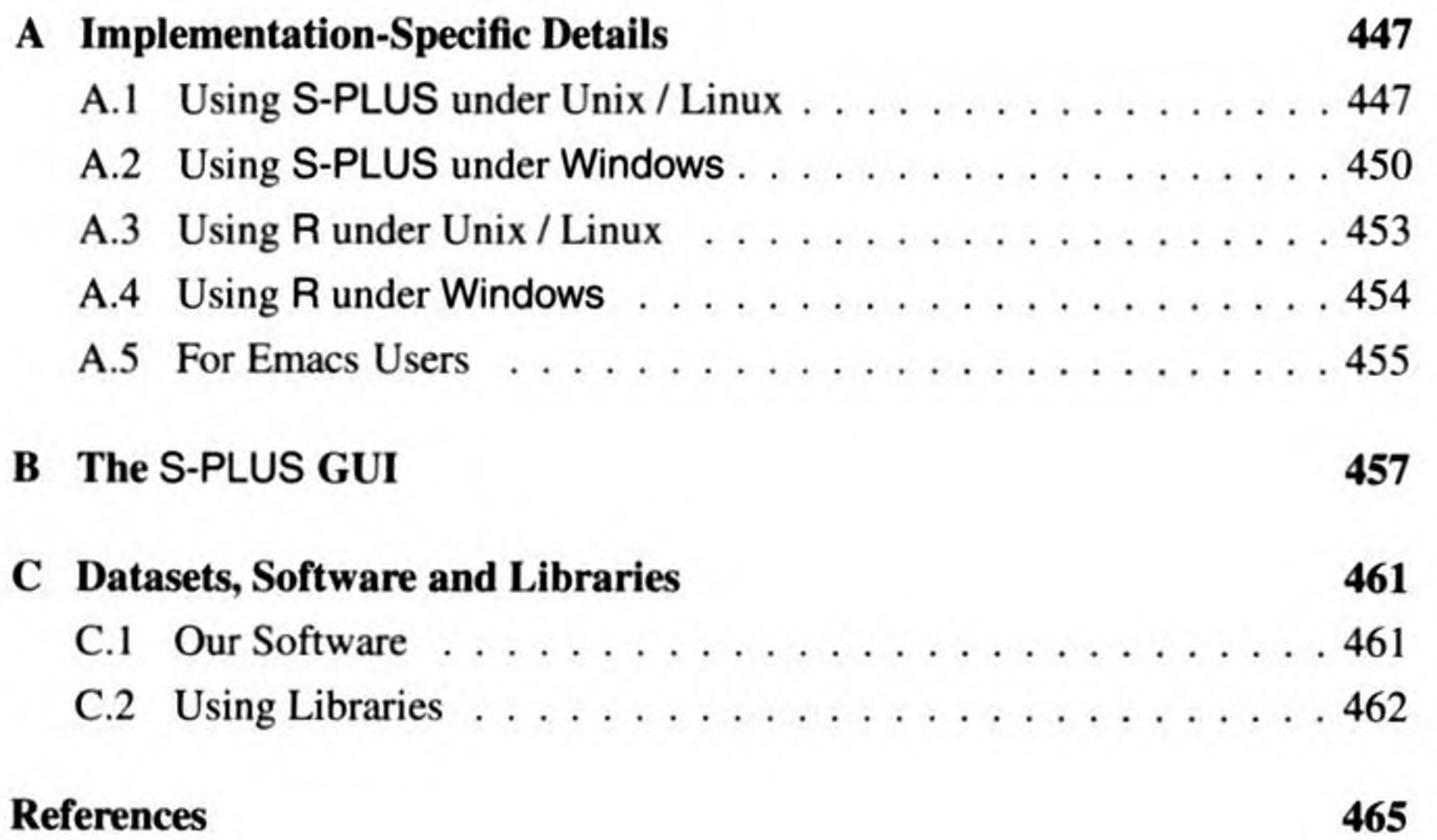

**Index 481**